## Administration/Projekterstellung

## Admin. Meldungen

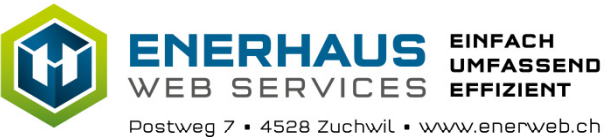

helfen kann

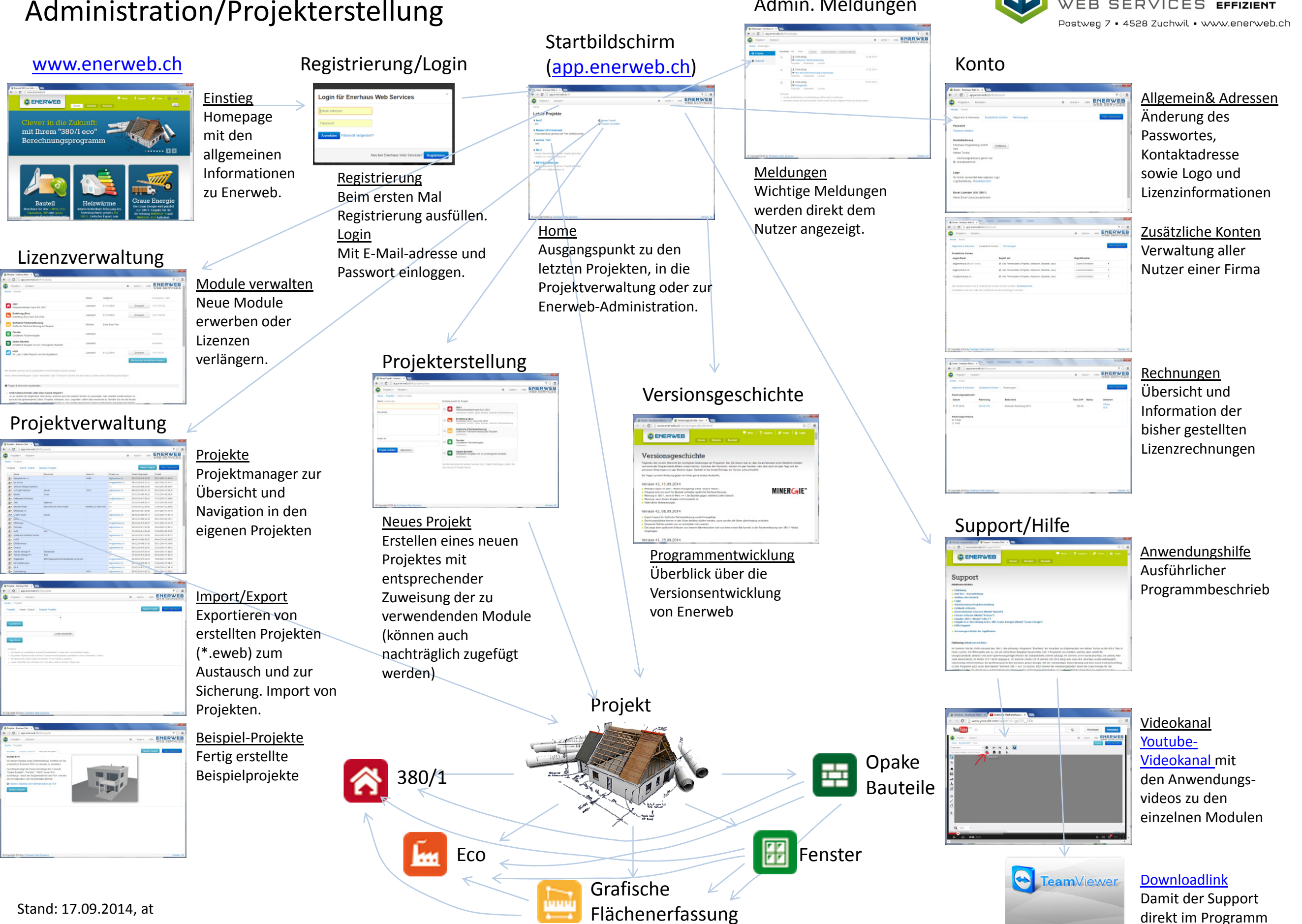